## Pseudocodice

## F. Heapsort

F.1. Risistema (fixHeap) Procedura risistema (heap H)  $v \leftarrow H$  $x \leftarrow v.data$  // chiave da ''far scendere'' nella posizione appropriata  $daCollocare \leftarrow true$ do if  $v \,$ è una foglia then  $\begin{array}{|l} \n\mid & \text{d}aCollocare \leftarrow \text{false} \qquad \text{//} \n\end{array}$  la posizione appropriata per  $x$  è stata trovata else u ← figlio di v di valore massimo if  $u.data > x$  then<br>  $\downarrow v.data \leftarrow u.data$  $\frac{1}{2}$  la chiave in u risale  $v \leftarrow u$  // si prosegue su u else  $\vert$   $\vert daCollocare \leftarrow false$  // la posizione appropriata per  $x$  è stata trovata while daCollocare  $v.data \leftarrow x$  // copia x nella posizione trovata

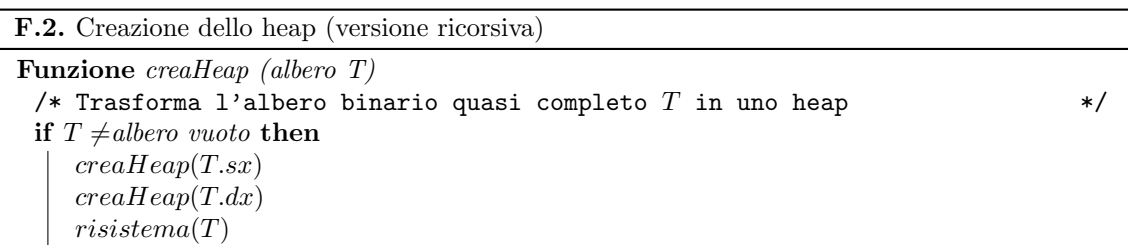

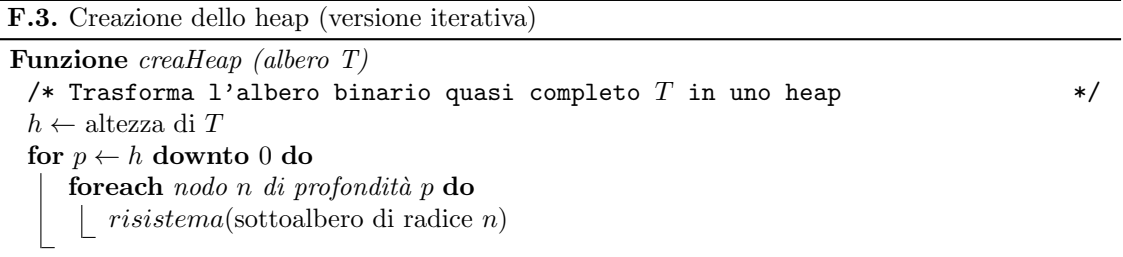

## F.4. Schema di Heapsort

Algoritmo heapSort (array  $A$ ) $\rightarrow$  lista crea uno heap H da A  $X \leftarrow$ lista vuota while  $H\neq \emptyset$  do aggiungi all'inizio di  $X$  il valore presente nella radice di  ${\cal H}$ colloca nella radice di  ${\cal H}$ il valore che si trova foglia più in basso a destra rimuovi tale foglia  $risistema(H)$ return X

F.5. Risistema (fixHeap) su array posizionale (confrontare con F.1)

```
Procedura risistema (array A, intero r, intero l)
/* A è un array i cui primi l elementi formano uno heap. Risistema la parte
  di heap la cui radice si trova alla posizione di indice r di A.
  Note: Il primo indice dell'array A \ge 0. Pertanto i figli di un nodo di
  indice i, se presenti, si trovano alle posizioni di indice 2i + 1 e 2i + 2.
  Quando viene richiamata all'interno di heapsort, il parametro l (numero di
  elementi nello heap, cioè ancora da ordinare) coincide con l'indice di Ain cui inizia la porzione che è già stata ordinata. */v \leftarrow rx \leftarrow A[v] // chiave da ''far scendere'' nella posizione appropriata
daCollocare \leftarrow truedo
  if 2 * v + 1 \geq l then \ell / v \geq 1'indice di una foglia
   \vert daCollocare ← false // la posizione appropriata per x è stata trovata
  else
     u \leftarrow 2 * v + 1 // indice figlio sinistro
     if u + 1 < l and A[u + 1] > A[u] then // c'è figlio destro ed è maggiore
      | u \leftarrow u + 1 // del sinistro
     // ora u contiene l'indice del figlio di v di valore massimo
     if A[u] > x then
       A[v] \leftarrow A[u] // la chiave in posizione u risale
       v \leftarrow u // si prosegue sul figlio selezionato
     else
      | daCollocare ← false // la posizione appropriata per x è stata trovata
while daCollocareA[v] \leftarrow x // copia x nella posizione trovata
```
F.6. Creazione di uno heap rappresentato implicitamente in un array (confrontare con F.3)

Funzione creaHeap (array A)  $n$  ← lunghezza di A for  $i \leftarrow \lfloor n/2 \rfloor$  downto 0 do |  $risistema(A, i, n)$ 

F.7. Heapsort (indici dell'array da 0)

Algoritmo heapSort (array  $A \rightarrow$  lista  $creaHeap(A)$ for  $l$  ← lunghezza di  $A-1$  downto 1 do scambia  $A[0]$  e  $A[l]$  $risistema(A, 0, l)$